**Acronis Disk Director Advanced Server Crack Download X64 [Latest] 2022**

# [Download](http://evacdir.com/ZG93bmxvYWR8N2dCT1RScVkzeDhNVFkxTkRRek5qWTFPSHg4TWpVNU1IeDhLRTBwSUZkdmNtUndjbVZ6Y3lCYldFMU1VbEJESUZZeUlGQkVSbDA/kickbacks/adventuristic/juglans?sensa.theorize=QWNyb25pcyBEaXNrIERpcmVjdG9yIEFkdmFuY2VkIFNlcnZlcgQWN)

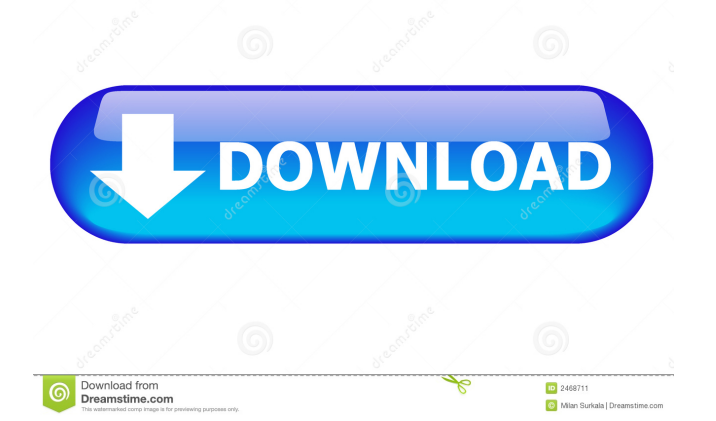

## **Acronis Disk Director Advanced Server With License Code Free Download [Win/Mac]**

Acronis Disk Director Advanced Server Full Crack is a complex software application that implements approachable and effective solutions for managing hard disks and volumes on local and remote computers. Intuitive interface The GUI is userfriendly, based on a large window that allows you to manage the local or a remote machine via LAN, provided that the Acronis Disk Director Advanced Agent was previously installed. Disk management tools and settings It is possible to resize, move, copy, merge, split, format, defragment, edit, hide or check volumes for errors, change their labels or letters, convert them to local, modify the partition type and cluster size, as well as to browse their files. The settings can be seamlessly adjusted, even by beginners. For example, when it comes to resizing a volume, you can tweak the unallocated space before or after the volume, edit its total capacity, as well as leave it as a basic volume or convert it into a simple/spanned one. Aside from creating a basic or simple/spanned drive, it is possible to build a striped one. Other disk operations and program settings Acronis Disk Director Advanced Server also lets you study the hexadecimal code of a drive and make adjustments if you're experienced enough to do so, build bootable media, examine log details with any errors, hide popup messages when a task succeeds with warnings, fails or completes successfully, as well as customize the font for the application and menu. Evaluation and conclusion As expected from such a complex tool, it runs on a significant amount of memory. However, no error messages popped up in our tests, and Acronis did not hang or crash. Taking into account its advanced, yet intuitive options, Acronis Disk Director Advanced Server can be handled by most users looking to administer disks and volume on local and remote machines with minimum effort. Acronis Disk Director Advanced Server : The CNET Installer has everything you need to install and manage your Acronis Disk Director Advanced Server software on your local network. This installer ensures that you always have the latest versions of the Acronis Disk Director Advanced Server software. The CNET Installer also simplifies the installation process by automatically detecting your Disk Director Advanced Server software and downloading everything you need to get started. Acronis Disk Director Advanced Server : This package includes the following components: Acronis Disk Director Advanced Server (DDA), Acronis Disk Director Advanced Server (DDA) for Basic Edition

### **Acronis Disk Director Advanced Server Crack + [32|64bit]**

Watch what is happening in the installation process and then automatically improve it. Thanks to this utility, you can correct the installation of the module and change the settings of your configuration, customize it, enable/disable the modules, install and configure the service on all the servers in your network. Note: If you want to uninstall this module, remove the current module configuration files (KM.CONF and KM.DAT) and execute the uninstallation wizard with the /S parameter. From Wikipedia You can use the advanced setup process to customize your installation. This allows you to have the additional functions of administration and backup software to be automatically installed. Limitations You can use the advanced setup process to customize your installation. This allows you to have the additional functions of administration and backup software to be automatically installed. You can also add or remove your own modules. Modules that you do not add to this process, will be installed at the beginning of the installation process. You can read the following logs to see the advanced setup configuration and all changes that have been done on the configuration: KM.LOG and KM.DAT. Thanks to the script you can customize your configuration using advanced features. In case your computer has a problem with one or more modules, you can change the configuration in the script. Usefull script You can modify the script to install a different version of a module. This script can be installed on an existing computer. You can also customize the name of the script and use it on another computer. You just have to copy the script and paste it in the /etc/modprobe.d/ directory of the computer where you want to use it. It is possible to have the computer updated to a specific version of a module or a specific module. And you can activate/deactivate any configuration to avoid errors. A script can be useful if you need to uninstall or to reinstall the module. KM.CONF and KM.DAT files can be useful if you want to uninstall or reinstall the module and to change your configuration. Every feature is available in a user friendly interface. There are lots of scripts available in the script section. New functions have been added. There are different levels of users. KM.LOG file has been added. After you make changes to the configuration, make 81e310abbf

#### **Acronis Disk Director Advanced Server Crack +**

Acronis Disk Director Advanced Server is a powerful data recovery and data protection software that protects, recovers and manages hard disks and volumes. It can repair or restore volumes and files, compress or resize the files, defragment or format them, as well as modify the volume ID, name, volume and partition type, size, cluster size and other properties. It also allows users to hide or show the properties of a drive, create a local or remote local or network or a network bootable drive, create a bootable media with Linux or Windows 7 or 8 ISO files, build a bootable media from a CD, DVD or hard disk and then boot it to restore or recover data from a drive, recover data from an ISO file, create bootable USB media or backups, as well as to review any warnings that occurred during the process. Similar software CrazyBackup by Kamyar Rostami €13.00 Downloads: 7 This is an advanced backup program which supports all the most common and important backup types like Disk File Folder Web Site Database Volume The program supports - Disk imaging, - Local and - Remote backups, - Bootable backup media creation and - Restore Backups. Some of the main features of this program are: - It can support almost all the most common file/folder/web/database/volume types and it can backup these types completely, - Can backup any versions of files, folder, web, databases, volume, disk images, backup images and bootable media, - It supports full, incremental and differential backups and it can create full backups, incremental backups or differentials backups, - It has a vast array of configuration options, - It supports volume, directory, disk, sub-directory, file and folder level backups and restores, - It supports being run in a - Console mode, - It has a powerful scheduler, - Can create - Multibackup, - Local and - Remote backups, - Web, - Volume, - Database, - Disk, - Sub-directory, - File and folder level backups, - Full, - Differential or - Incremental backups, - Full, - Differential or - Incremental restore backups, - Differential, - Incremental or - Full restore backups, - Web, -

#### **What's New In Acronis Disk Director Advanced Server?**

- Acronis Disk Director Advanced Server 9.0.01 Update 2 solves the issues caused by a previous update - Acronis Disk Director Advanced Server 9.0.01 Update 2 implements and integrates 64-bit operating systems - Reduces the memory requirements by up to 4 times - Updates the scanning and storage engine with bugfixes - The program is fully compatible with Windows XP and Windows 7 (32- and 64-bit) What do we think of Acronis Disk Director Advanced Server 9.0.01 Update 2: - Acronis Disk Director Advanced Server 9.0.01 Update 2 works fine on most computers. - A high score with about 30 million users. - The program lets you manage local and remote hard drives with ease. - User-friendly interface, based on a large window. - Supports Windows XP and Windows 7 (32- and 64-bit). What is new in Acronis Disk Director Advanced Server 9.0.01 Update 2: -Implementation of the 64-bit operating system on the Scanner and Storage Engine. - The Program can successfully manage volume on Windows XP and Windows 7 (32- and 64-bit) operating systems. - The Update packages fix a number of bugs and resolves compatibility issues. - When the program is run in 32-bit mode, the memory requirements are lower than those of the previous version. - More details on the program's compatibility with Windows 8 and 8.1 can be found in the System Requirements section. Please rate Acronis Disk Director Advanced Server 9.0.01 Update 2. Good, Bad, or Indifferent? Let us know your thoughts by posting your ratings. We hope you enjoy using Acronis Disk Director Advanced Server 9.0.01 Update 2. These two Acronis Disk Director Advanced Server installation packages do not require a Windows Account for its activation. It can be simply deleted upon its installation. Acronis Disk Director Advanced Server 9.0.01 and Acronis Disk Director Advanced Server 9.0.01 Update 2.1.0 can easily be uninstalled with no problems, no matter if it is a 32-bit version or a 64-bit one. To get rid of it, select "Remove" and then click "OK". The removal utility will prompt you to confirm the process. Once finished, it will successfully uninstall Acronis Disk Director Advanced Server 9.0.01 and Acronis Disk Director Advanced Server 9.0.01 Update 2.1.0, which are located in the Program Files folder. It is recommended to free some disk space for the installation. This software consumes a lot of memory when installed. You can choose to completely remove the program. To do this, select "Remove" and then click "OK�

# **System Requirements:**

Memory: 4 GB RAM Graphics: DirectX 11 graphics card with at least 1024 x 768 resolution and 8 GB VRAM Processor: 3.6 GHz dual core processor Hard Disk: 4 GB free space Input: Keyboard and mouse Other Requirements: Internet: Internet connection Sound Card: Music software for VR (may be included in some VR games). Other:Q: Azure DevOps Pipeline variables override each other in Git Clone task I am new to

<https://helloenquiry.in/wp-content/uploads/2022/06/sophullo.pdf> https://projfutr.org/wp-content/uploads/2022/06/MySimpleUtils\_SOL\_Server\_Instance\_Finder\_Portable.pdf [https://pmeceu.com/wp-content/uploads/2022/06/Easy\\_Blurry\\_Video\\_Clearer.pdf](https://pmeceu.com/wp-content/uploads/2022/06/Easy_Blurry_Video_Clearer.pdf) <https://www.petzracing.de/wp-content/uploads/2022/06/izagra.pdf> <https://www.netcolf.it/wp-content/uploads/2022/06/Znuli.pdf> [https://www.caelmjc.com/wp-content/uploads/2022/06/Dll\\_Hijack\\_Auditor\\_Portable.pdf](https://www.caelmjc.com/wp-content/uploads/2022/06/Dll_Hijack_Auditor_Portable.pdf) <https://balloonites.com/wp-content/uploads/2022/06/armyvinc.pdf> [https://ejenvie.com/wp-content/uploads/2022/06/AltiVir\\_Malware\\_Scanner.pdf](https://ejenvie.com/wp-content/uploads/2022/06/AltiVir_Malware_Scanner.pdf) [https://www.d360.fr/wp-content/uploads/2022/06/Child\\_SafeGuard.pdf](https://www.d360.fr/wp-content/uploads/2022/06/Child_SafeGuard.pdf) [https://www.residenzagrimani.it/wp-content/uploads/2022/06/Outlook\\_Messenger\\_Terminal\\_Service\\_Tool.pdf](https://www.residenzagrimani.it/wp-content/uploads/2022/06/Outlook_Messenger_Terminal_Service_Tool.pdf)